Milestone 10 due Sunday, 04/26.

### **Part 1:**

Develop the data transforms needed to implement your cross-dataset queries. The transforms should read the records from your secondary dataset's modeled tables, perform one or more transforms on the input data, and write the cleansed and normalized records back to BigQuery as new tables. The transforms can either be done as Beam pipelines or SQL scripts or a combination of the two. Decide which technology to use based on the nature of your data and your comfort level with these technologies.

If using Beam, remember to develop and test the pipelines on a small subset of the data using the DirectRunner. Once tested, convert the pipelines to use the DataflowRunner and run them over the entire input data.

#### **General Coding Conventions:**

- The code should be commented sufficiently to follow the main logic of the transforms.
- Execute the transforms from your existing <source> modeled.ipynb notebook.

#### **Beam Coding Conventions:**

- A Beam pipeline should transform a single source table.
- All transforms applied to a source table should be placed in the same Beam pipeline.
- A pipeline script should be named  $\langle \text{table} \rangle$  beam.py if it runs the pipeline with the Direct Runner.
- A pipeline script should be named  $ltable$  beam dataflow.py if it runs the pipeline with the Dataflow Runner.
- $\bullet$  A table should be named  $\lt$ table> Beam if it was produced by a Direct Runner execution.
- A table should be named <table> Beam DF if it was produced by a Dataflow Runner execution.

## **SQL Coding Conventions:**

- A table should be named  $\langle \text{table} \rangle$  sq. Final if it was produced by a SQL transform and it represents the final result for this table.
- An intermediate table produced by a SQL transform should be named  $\lt$ table>  $SQL \lt n$  where n represents the step number in the series. For example, if table Location goes through 3 transformations, name the output table from the first

transform, Location  $SQL$  1, the output table from the second transform, Location SQL 2, and the third and final result table, Location SQL Final.

# **Part 2:**

Verify that the BigQuery result tables (e.g. <table> Beam DF or <table> SQL Final) contain a valid primary key. Child tables must also have a valid foreign key. Run the appropriate SQL statements within your <source> modeled.ipynb notebook to verify these constraints.

Update your ERD to reflect the schema of your transformed tables:

- Diagram should represent only the latest version of each table (e.g. <table>\_Beam\_DF or <table>\_SQL\_Final).
- Entity types should specify field names, data types, and keys for each table.
- Diagram should denote the dataset that each table belongs to (e.g. entities from dataset1 use one background color and entities from dataset2 use a different background color).
- Draw the relationships between the tables within dataset2 as well as **across** the two datasets.
- Name your updated ERD file erd-unified.pdf.

## **Part 3:**

- 1. Implement your cross-dataset queries:
	- Create a new Jupyter notebook named cross\_dataset\_analysis.ipynb
	- Write 3 cross-dataset queries in this notebook
	- $\bullet$  Queries should use the modeled tables from dataset1 and dataset2
	- Create new BQ dataset called reporting
	- Wrap each cross-dataset query into a view and create view in  $reportion$  dataset
	- Add a short comment above each SQL statement to describe the query. Comments should be in Markdown format
- 2. Create visualizations in Data Studio:
	- Create a data visualization from each cross-dataset query
	- Data Sources query the SQL views from the previous section.
	- Charts should visualize the data in a compelling way.
	- Add the 3 charts to your existing Data Studio report (aka dashboard).
	- Export the report as a PDF file save it as dashboard-final.pdf.

CS 327E Milestone 10 Rubric **Due Date: 04/26/20**

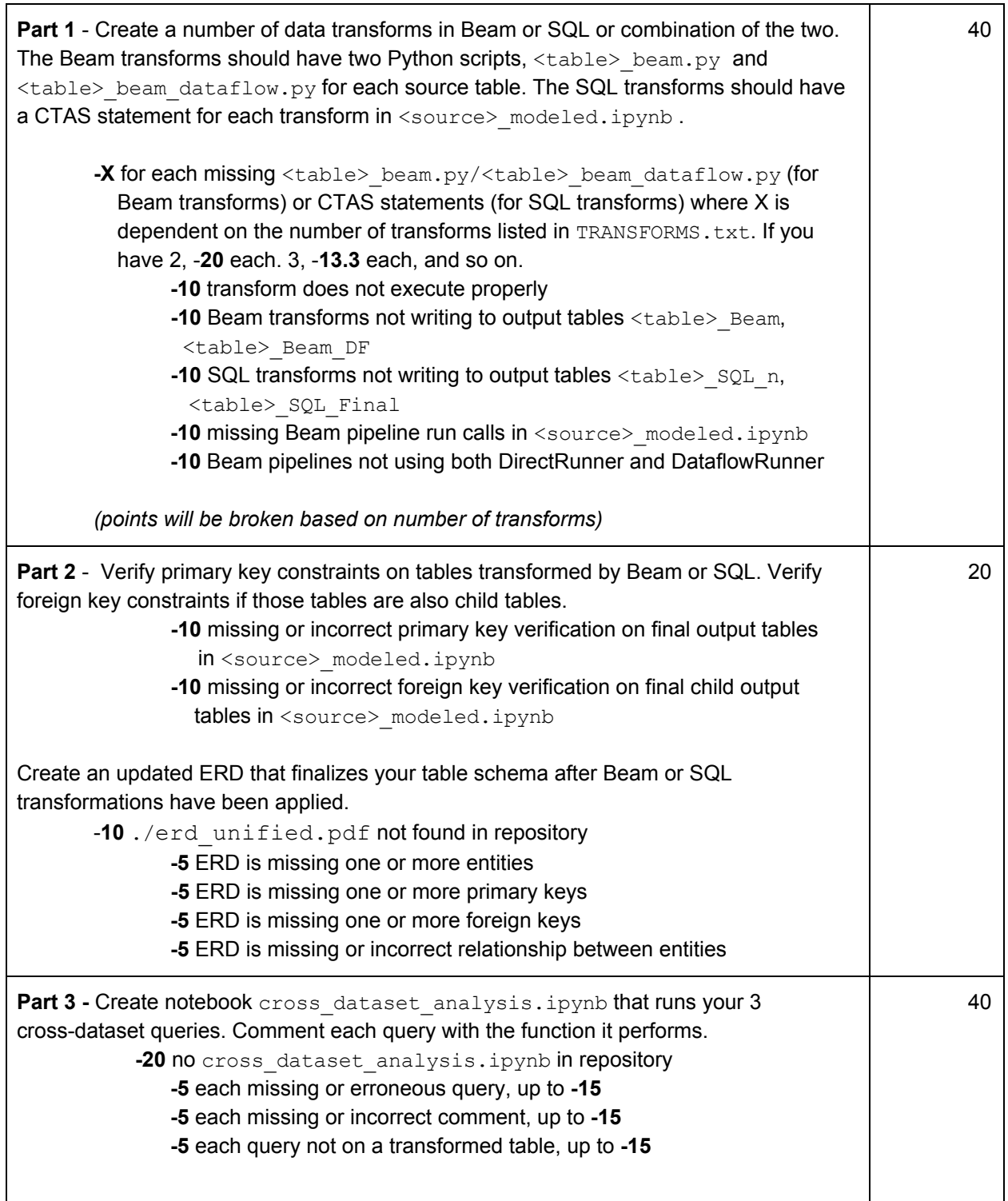

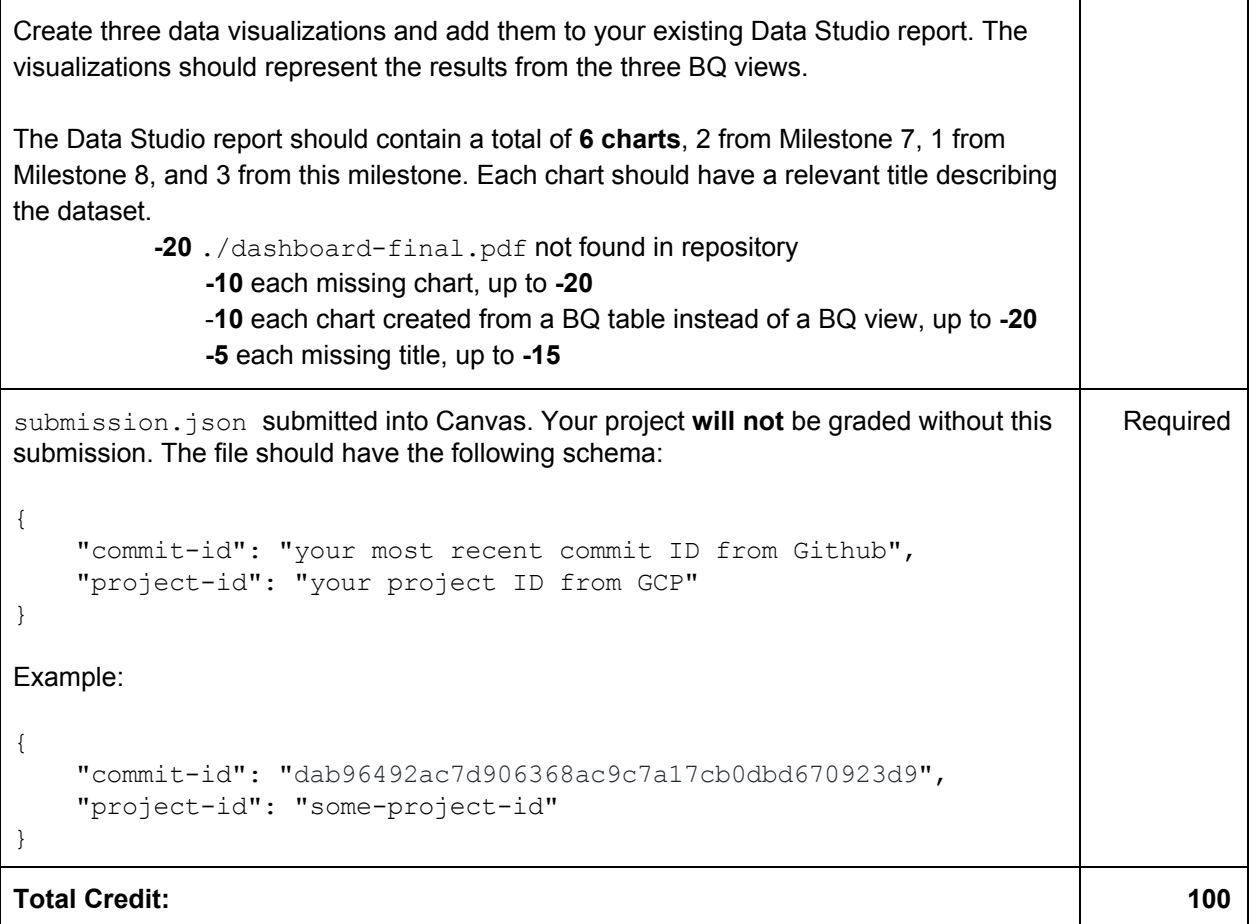